## Casual Academics Scheduling and Payments(CASP): Stage 1

| Order | Function                                                                  | Role                                                           | Change Management                                                                                    |
|-------|---------------------------------------------------------------------------|----------------------------------------------------------------|----------------------------------------------------------------------------------------------------|
| 1     | Create and approve schedules as per current processes (i.e. spreadsheets) | Topic Coordinators (TC) or<br>Teaching Program Directors (TPD) | <ul><li>Awareness communications</li><li>No actions in CASP</li></ul>                                |
| 2     | Approve schedules as per current processes (i.e. spreadsheets)            | Deans, People & Resources (DP&R)                               | <ul><li>Awareness communications</li><li>Leadership engagements</li><li>No actions in CASP</li></ul> |
| 3     | Enter new schedules and generate offer of work in CASP                    | Education Resources Officers (ERO)                             | <ul><li>Dedicated engagement</li><li>Learning sessions</li><li>Learning resources</li></ul>          |
| 4     | Accept or decline offer of work in CASP                                   | Casual Academics (CA)                                          | <ul><li>Awareness communications</li><li>Learning resources</li></ul>                                |
| 5     | Enter any required variations to schedule in CASP                         | Education Resources Officers (ERO)                             | <ul><li>Dedicated engagement</li><li>Learning sessions</li><li>Learning resources</li></ul>          |

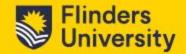